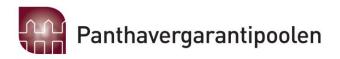

## **PANTHAVERGARANTIPOOLEN**

|                            | Note | 2022     | 2021    |
|----------------------------|------|----------|---------|
| Resultatregnskap           |      |          |         |
| <u>Driftsinntekter</u>     |      |          |         |
| Adm. bidrag fra medlemmene | 1 _  | 482 693  | 493 574 |
| Sum driftsinntekter        |      | 482 693  | 493 574 |
| <u>Driftskostnader</u>     |      |          |         |
| Revisjonshonorar           | 2    | 22 664   | 15 699  |
| Adm. utgifter              | 3    | 422 119  | 307 095 |
| Møtekostnader              |      | 4190     | 0       |
| Diverse kostnader          | 4    | 37 626   | 18 766  |
| Tap på fordringer          |      | 6 659    | 0       |
| Sum driftskostnader        |      | 493 258  | 341 559 |
| Driftsresultat             |      | - 10 565 | 152 015 |
| <u>Finansposter</u>        |      |          |         |
| Renteinntekter             |      | 11 469   | 781     |
| Resultat                   | _    | 904      | 152 796 |

 ${\tt Administrasjon:} \ Finans \ Norge \ / \ {\tt Finance \ Norway}$ 

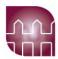

# Balanse pr 31.12.22

| 0          | 1 254                                                                                      |
|------------|--------------------------------------------------------------------------------------------|
| 752 088    | 800 640                                                                                    |
|            |                                                                                            |
| 752 088    | 801 894                                                                                    |
|            |                                                                                            |
|            |                                                                                            |
| 651 228    | 650 325                                                                                    |
| 651 228    | 650 325                                                                                    |
|            |                                                                                            |
| 100 860    | 81 860                                                                                     |
| 0          | 69 710                                                                                     |
| 1 235.575  | 728 949                                                                                    |
| -1 235.575 | -728 950                                                                                   |
| 100 860    | 151 569                                                                                    |
| 752 088    | 801 894                                                                                    |
| •          | 752 088  752 088  752 088  5 651 228  651 228  100 860  0 6 1 235.575 6 -1 235.575 100 860 |

Oslo, 29.april 2023 I styret for PANTHAVERGARANTIPOOLEN

| Jostein Kalvenes (leder) | Anja Livgard-Larsen                     |
|--------------------------|-----------------------------------------|
| Alex Wold                | Elisabet Okkenhaug                      |
|                          | Ståle S. Ingebrigtsen<br>(daglig leder) |
| Noter:                   |                                         |
| Regnskapsprinsipper:     |                                         |

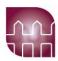

Årsregnskapet er satt opp i samsvar med regnskapsreglene for små foretak og god regnskapsskikk. Omløpsmidler og kortsiktig gjeld er poster som forfaller til betaling innen ett år etter balansedagen, og som vurderes til laveste verdi av anskaffelsesverdi og virkelig verdi.

Poolens inntekter består av innkalling fra medlemmene, basert på deres relative andel av "privat brann/kombinert forsikring", til dekning av poolens administrasjonskostnader. Denne inntektsføres i innkallingsåret.

Da dette er en utlikningspool, er det ikke avsatt midler til skadereserve i poolen.

Note 1: Innkalt i 2022 er årets budsjett på kr 635.000, korrigert for fjorårets resultat.

Note 2: Hele kostnaden gjelder lovpålagt revisjon.

**Note 3**: Andel av administrasjonskostnader

Panthavergarantipoolens andel av administrasjons-kostander fra Finans Norge Forsikringsdrift og Norsk Naturskadepool.

Kostnaden dekker administrative kostnader som lønn, husleie etc.

Panthavergarantipoolen har ikke egne ansatte, og har ikke betalt lønn og heller ikke honorar til noen av styremedlemmene. De er således heller ikke pliktig til å ha tjenestepensjonsordning etter lov om OTP.

Note 4: Inkluderer styreansvarsforsikring med kr 19.965.

|                                | 2022    | 2021    |
|--------------------------------|---------|---------|
| Note 5: Egenkapital 01.01.2022 | 650 325 | 497 529 |
| Årets resultat                 | 905     | 152 796 |
| Egenkapital 31.12.2022         | 651 229 | 650 325 |

Note 6: Utlikning av saker

Det har i 2022 blitt utliknet 2 saker i poolen, da med en samlet sum på kr 1.648.358. Fratrukket oppgjørsselskapets andel, er netto utbetalt til selskapene kr 1.235.575.

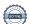

# Verification

Transaction 09222115557489931037

#### Document

### Årsregnskap Panthavergarantipoolen

Main document 3 pages Initiated on 2023-03-29 13:46:26 CEST (+0200) by Intility eSign (le)

Finalised on 2023-03-30 08:26:47 CEST (+0200)

#### Initiator

Intility eSign (le) esign@intility.no

# Signing parties

| Elisabet Okkenhaug (EO)<br>elisabet.okkenhaug@if.no<br>93480097<br>Signed 2023-03-29 13:48:49 CEST (+0200)                        | Ståle Ingebrigtsen (SI)<br>staale.ingebrigtsen@finansnorge.no<br>41427595<br>Signed 2023-03-29 15:53:42 CEST (+0200) |
|----------------------------------------------------------------------------------------------------|----------------------------------------------------------------------------------------------------|
| Jostein Kalvenes (JK) jostein.kalvenes@tryg.no 93231806 Signed 2023-03-29 20:31:45 CEST (+0200)                                   | Alex Wold (AW) alex.wold@fremtind.no 99461868 Signed 2023-03-30 08:10:08 CEST (+0200)                                |
| anja.livgard-larsen@gjensidige.no (a)<br>anja.livgard-larsen@gjensidige.no<br>99239032<br>Signed 2023-03-30 08:26:47 CEST (+0200) |                                                                                                    |

This verification was issued by Scrive. Information in italics has been safely verified by Scrive. For more information/evidence about this document see the concealed attachments. Use a PDF-reader such as Adobe Reader that can show concealed attachments to view the attachments. Please observe that if the document is printed, the integrity of such printed copy cannot be verified as per the below and that a basic print-out lacks the contents of the concealed attachments. The digital signature (electronic seal) ensures that the integrity of this document, including the concealed attachments, can be proven mathematically and independently of Scrive. For your convenience Scrive also provides a service that enables you to automatically verify the document's integrity at: https://scrive.com/verify

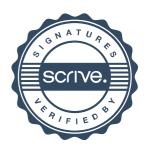